## **Lesson Plan 3 TDP3**

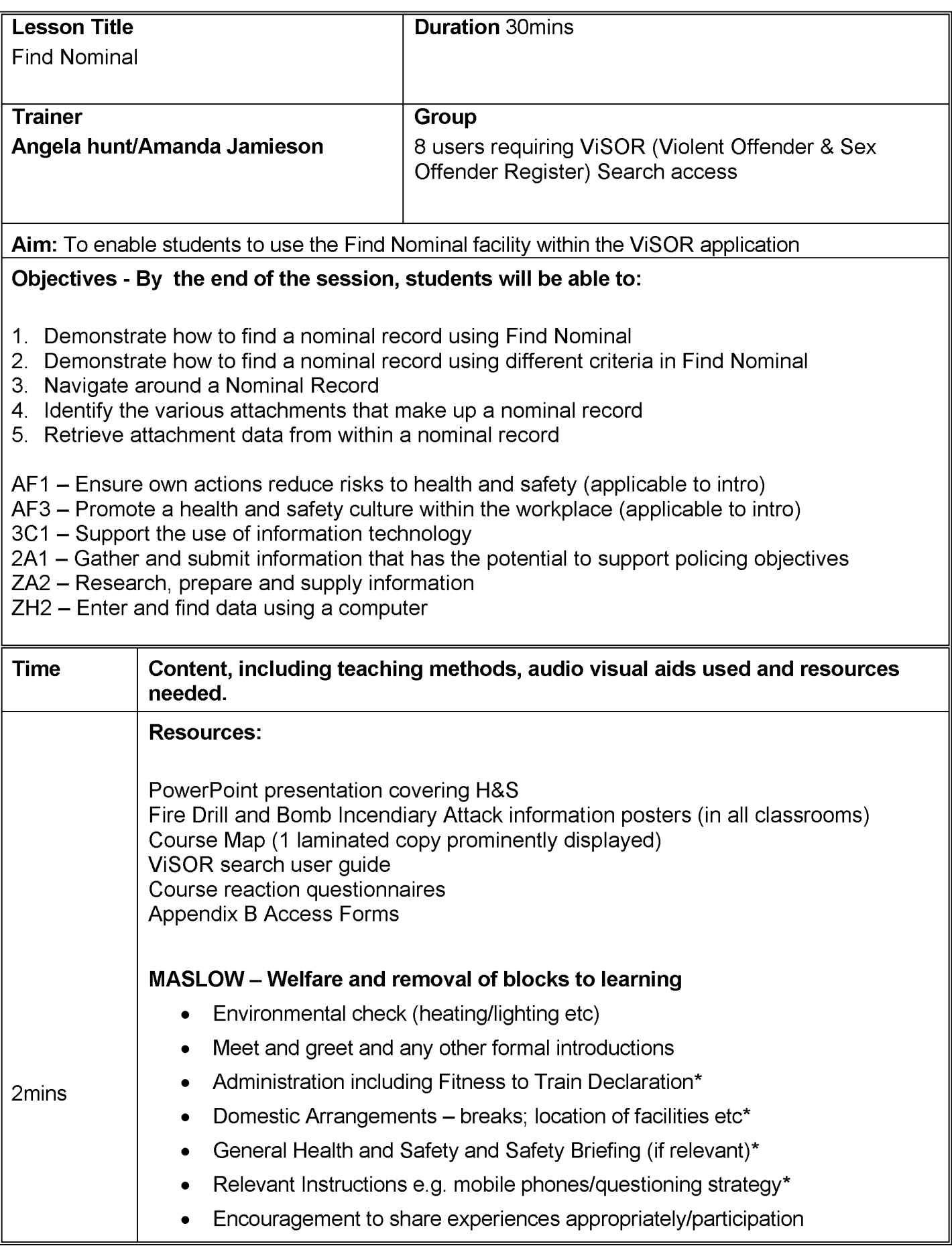

## NOT PROTECTIVELY MARKED

Sessions - 8 users requiring ViSOR .doc/V3/AH/Dec 2011

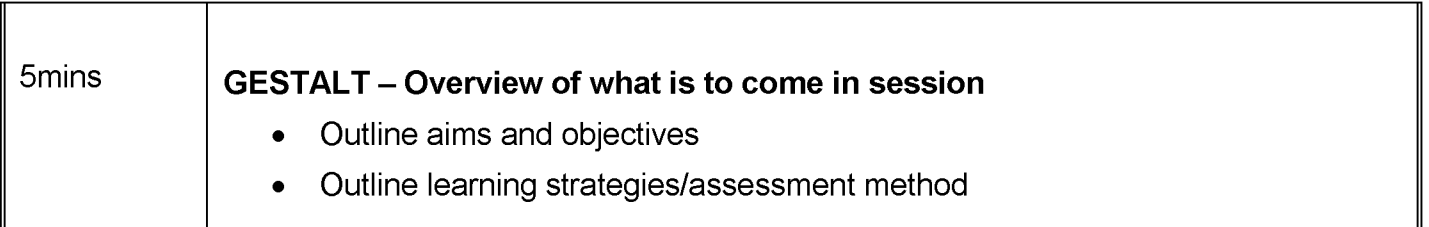

Sessions 8 users requiring ViSOR .doc/V3/AH/Dec 2011 NOT PROTECTIVELY MARKED